## TRAVEL ITINERARY FOR SECRETARY SEATON

OCTOBER 11 - NOVEMBER 8, 1959

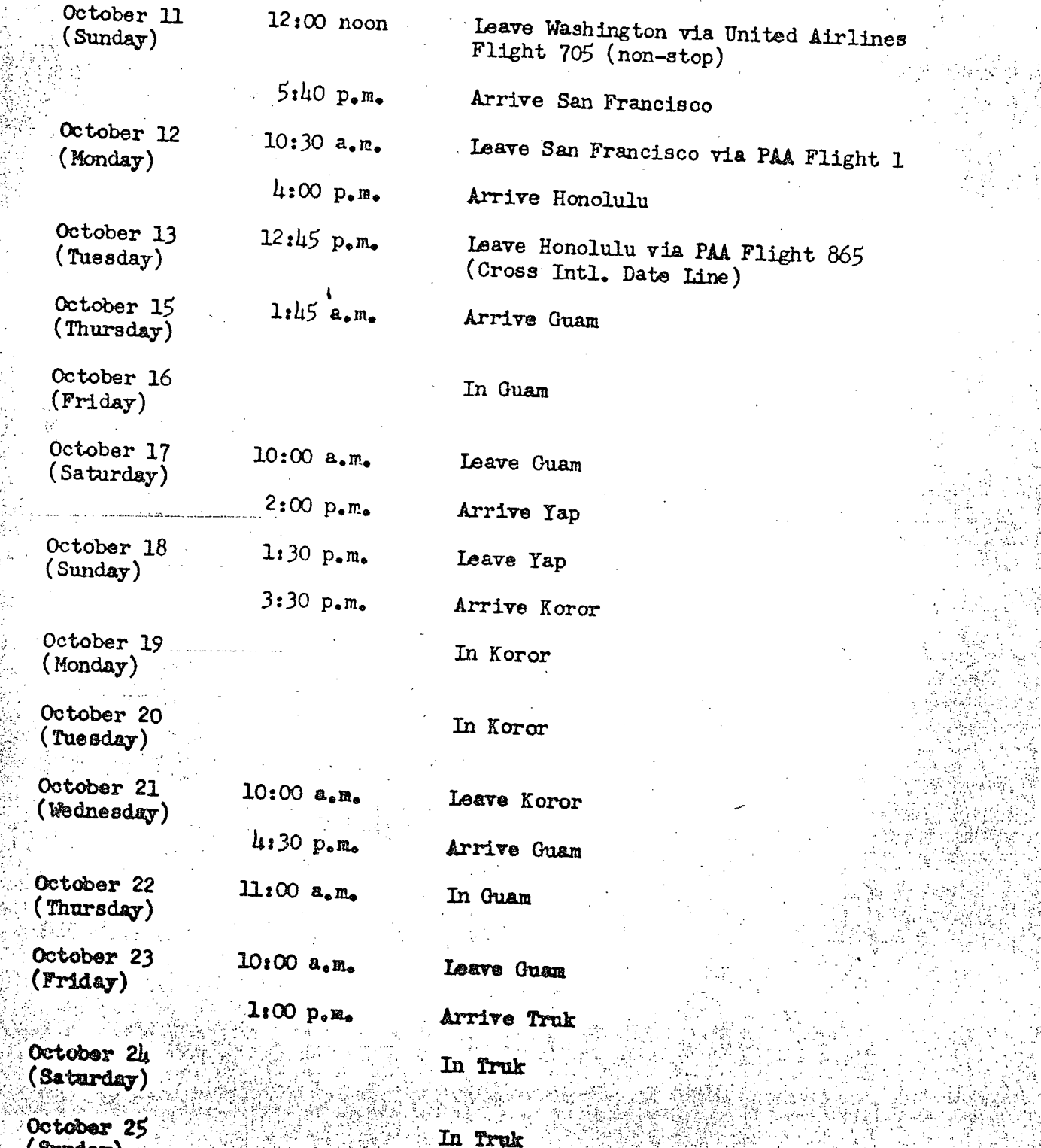

i Mahiri Andel (embilization medzi<br>17 - 17 - 1700 Poetr - Mahari Bar<br>14 - Poetrica Perrieta

 $\mathbf{r}_i$ 

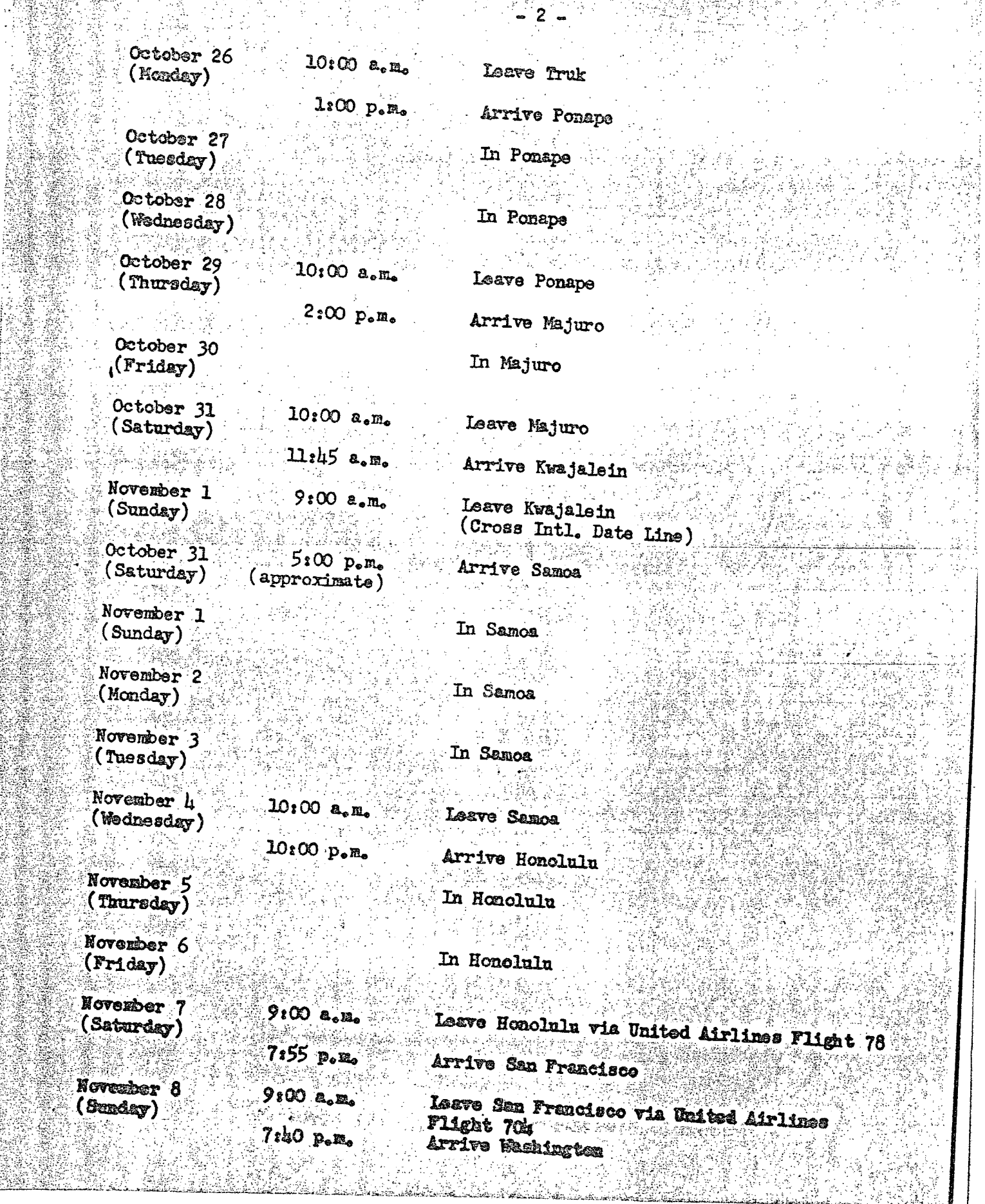

Ą.

Υû,

X

X

S.

"我的话"

ķ,

纂

anakan<br>| Elschech Source | Elschech made<br>| File Nicholas | Nicholas | Elschech | Elschech | Decemporary | Elschech |

Ã

Ā.

fri<br>St

ia<br>Ari

333 km

્ર્ય

룡

ή,